## ひかり電話対応VoIPアダプタ/ルータ 無線LAN対応携帯電話 設定マニュアル 【対象機器:AD-200NE / AD-200SE / RT-200KI】

## ご利用の前に

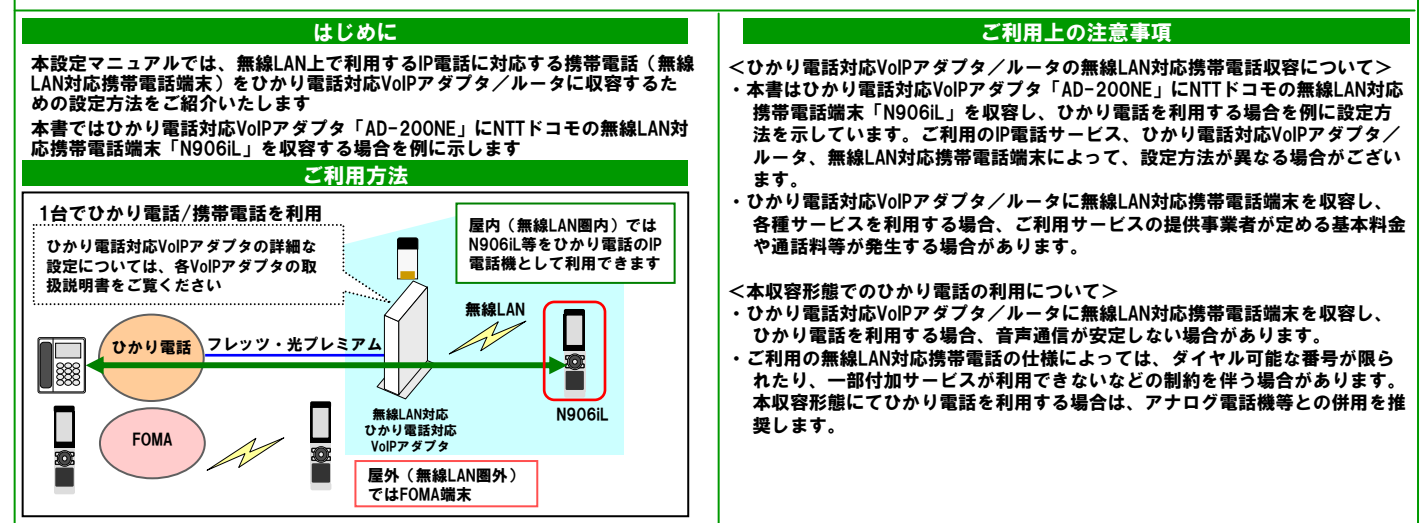

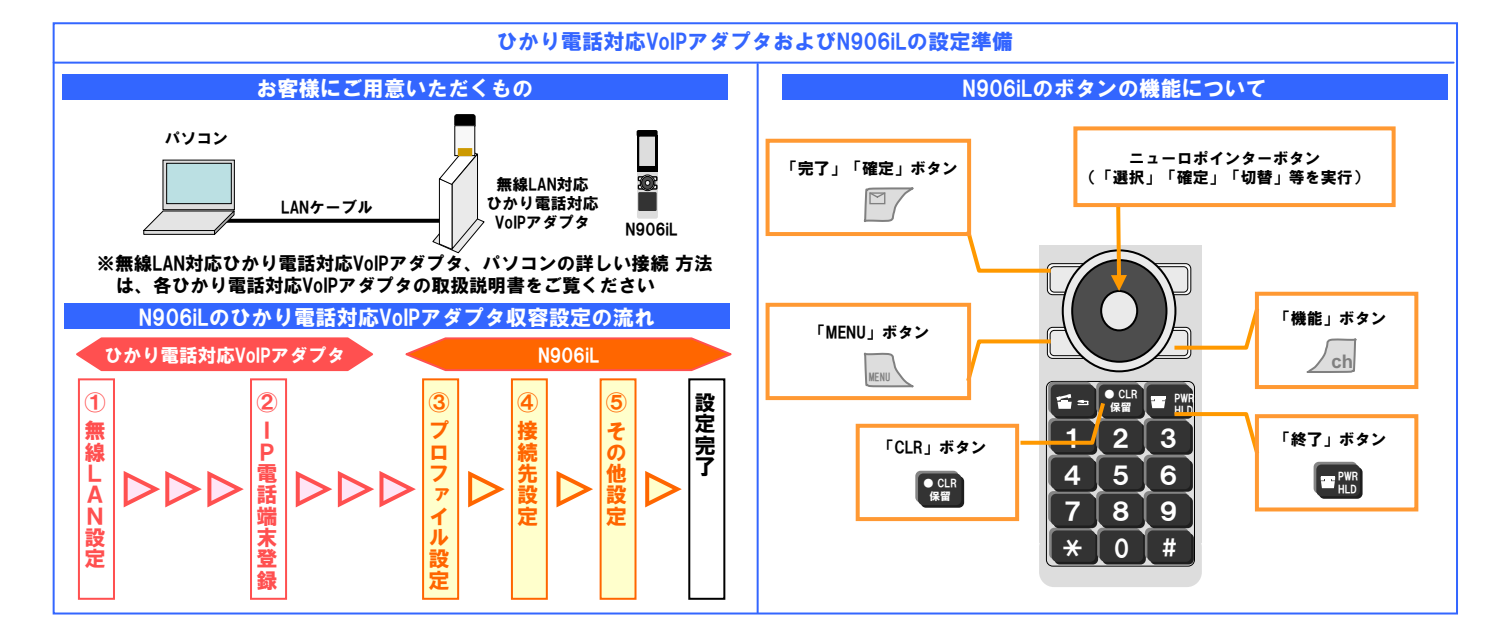

## ひかり電話対応VoIPアダプタの設定

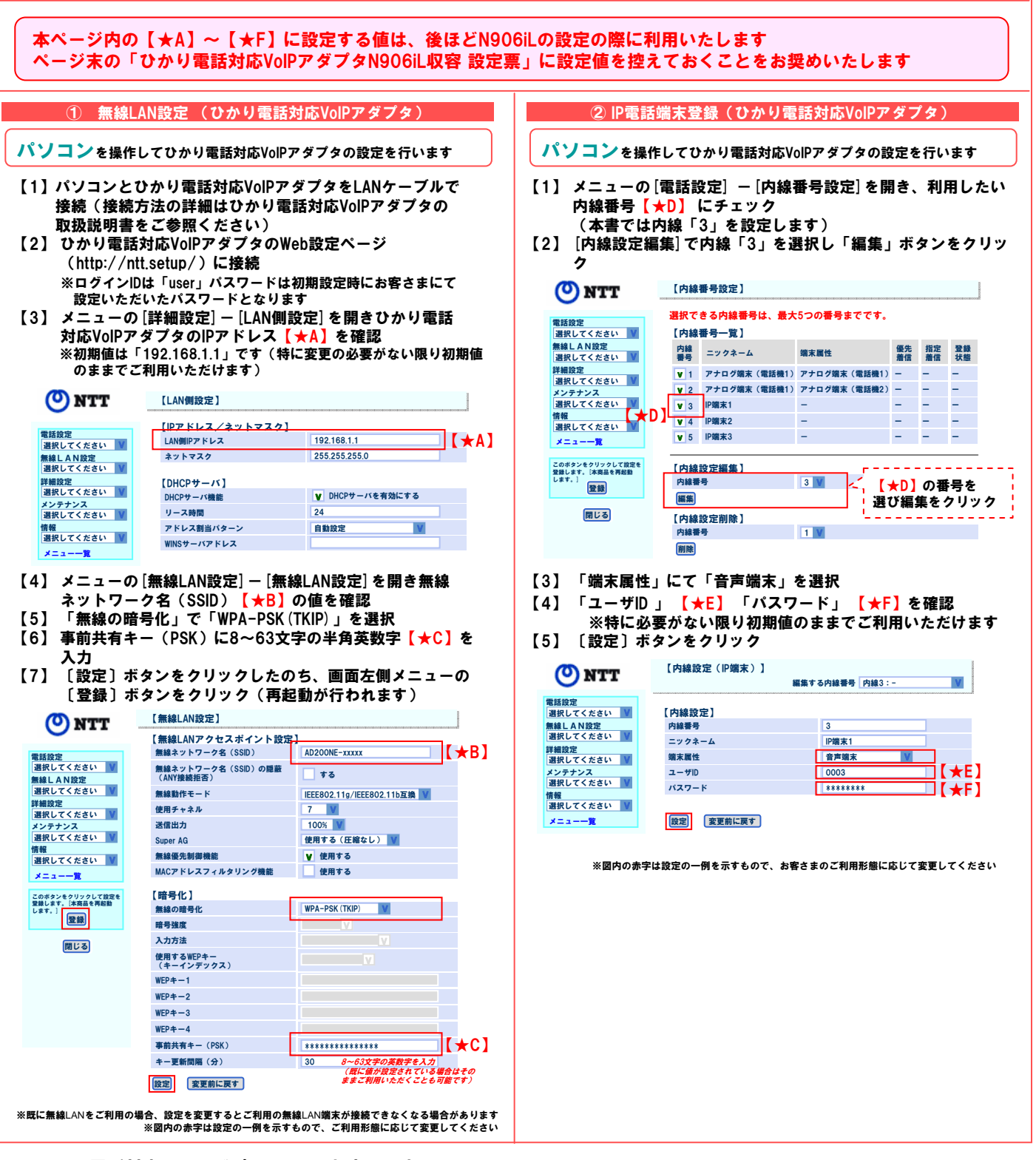

## ● ひかり電話対応VoIPアダプタ N906iL収容 設定票

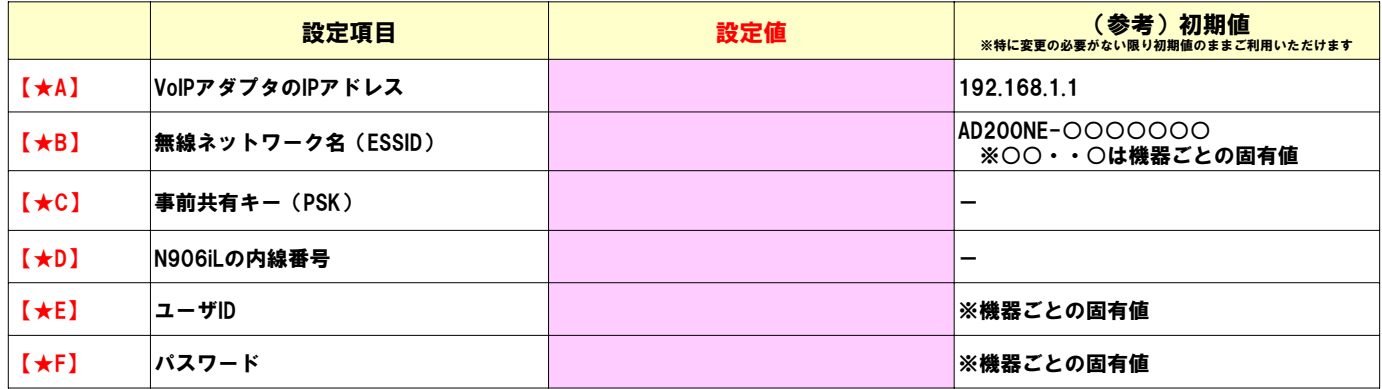

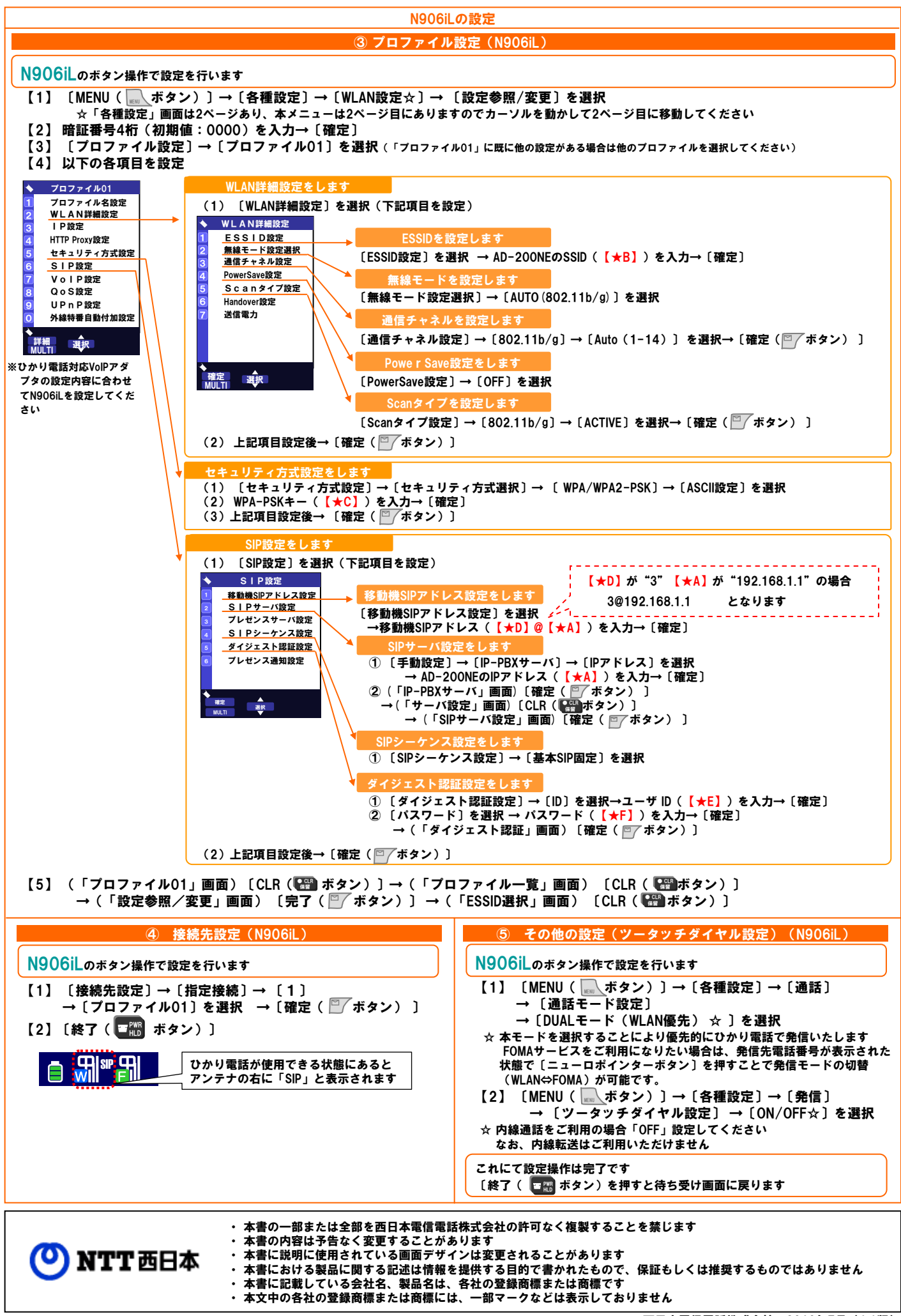